# Application:

[https://github.com/jeichler/weblogic-jms-case/tree/rhamt-reproduc](https://github.com/jeichler/weblogic-jms-case/tree/rhamt-reproducer) [er](https://github.com/jeichler/weblogic-jms-case/tree/rhamt-reproducer)

→used the binary, package selection on com.redhat

### **Configurations**

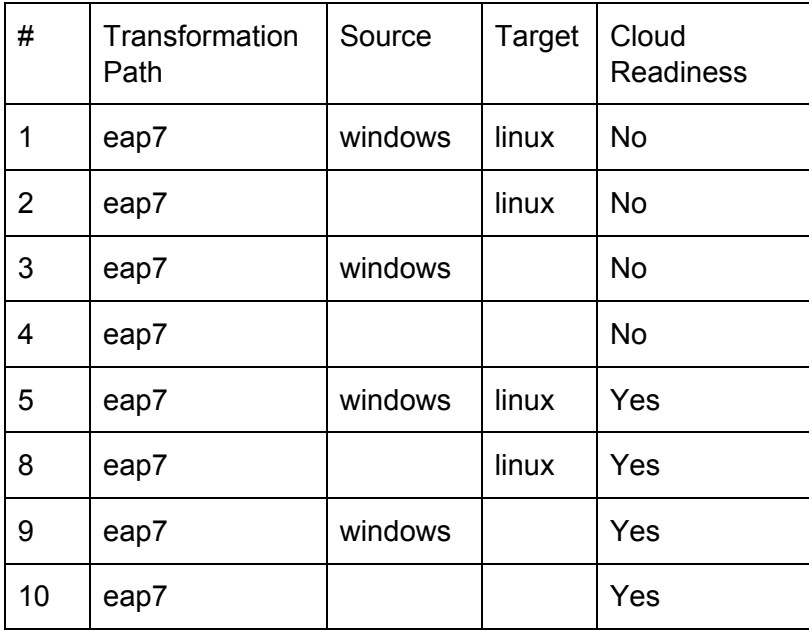

#### **Results**

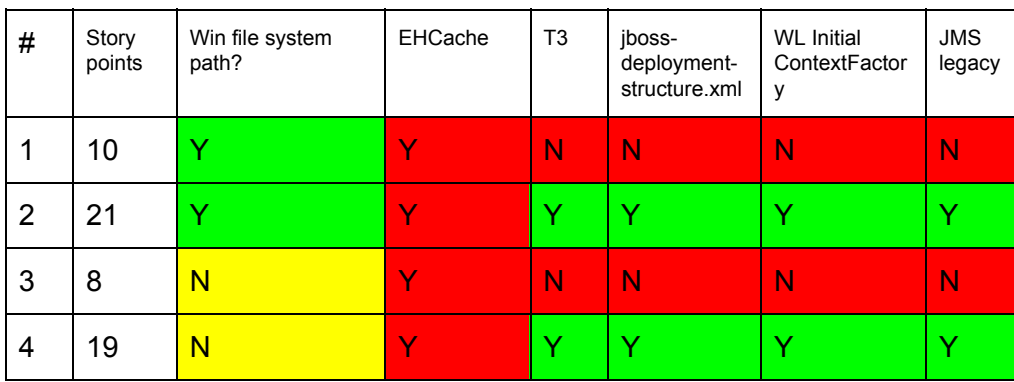

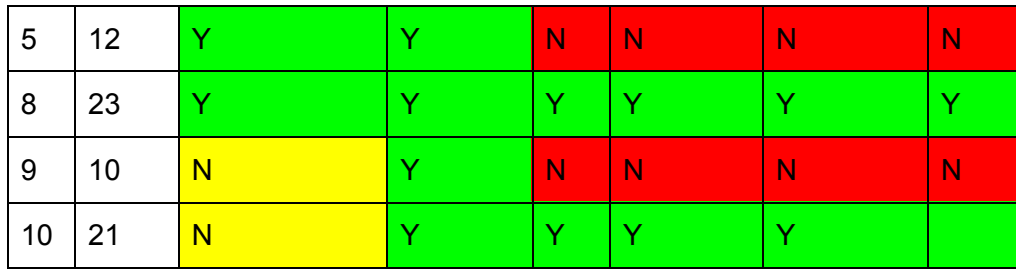

● Tbd: if target != linux whether or not the win file path rule should be fired

## Application: <https://github.com/Maarc/brownie>

 $\rightarrow$  used the binary (brownie.ear), no package selection

## **Configurations**

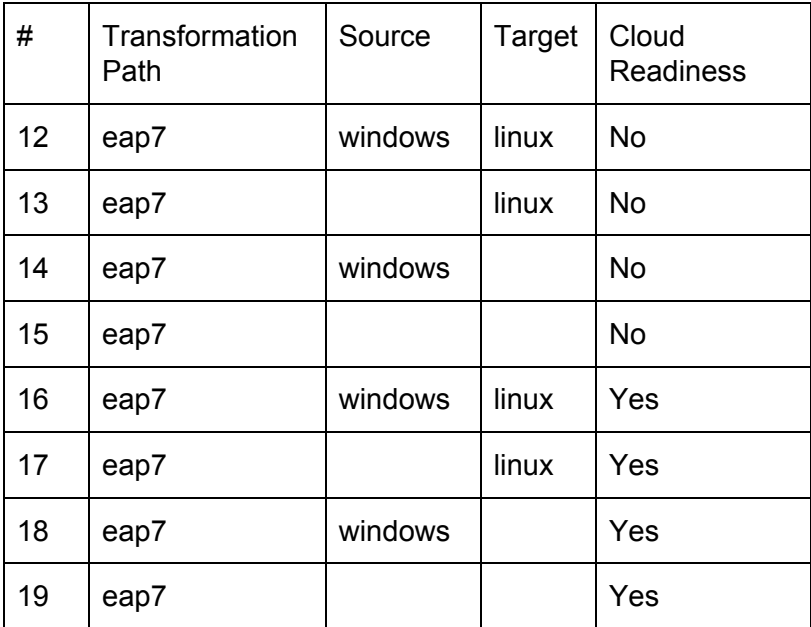

**Results** 

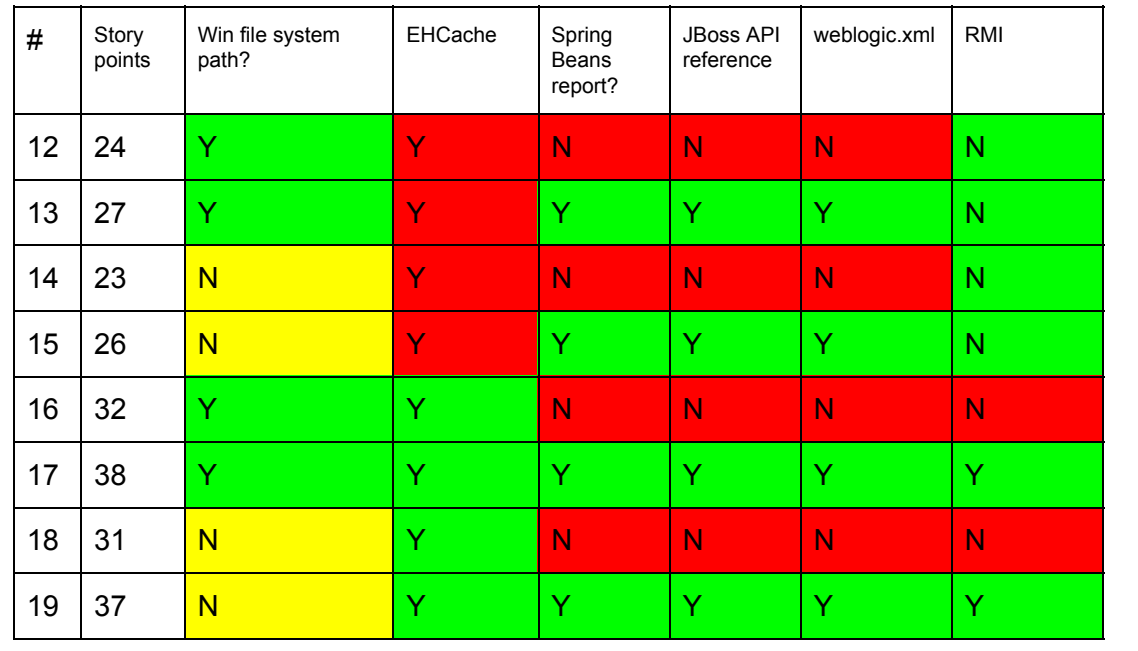

● Tbd: if target != linux whether or not the win file path rule should be fired